# **Reconstructing long-term (1980-2022) daily ground particulate matter datasets in India (LongPMInd)**

Shuai Wang<sup>1</sup>, Mengyuan Zhang<sup>1</sup>, Hui Zhao<sup>2</sup>, Peng Wang<sup>3,4</sup>, Sri Harsha Kota<sup>5</sup>, Qingyan Fu<sup>6</sup>, Cong Liu<sup>7</sup>, Hongliang  $Zhang<sup>1,4,8*</sup>$ 

<sup>1</sup>Department of Environmental Science and Engineering, Fudan University, Shanghai 200438, China

<sup>2</sup>School of Resources and Environmental Engineering, Jiangsu University of Technology, Changzhou 213001, China

<sup>3</sup>Department of Atmospheric and Oceanic Sciences, and Institute of Atmospheric Sciences, Fudan University, Shanghai, 200438, China

4 IRDR ICoE on Risk Interconnectivity and Governance on Weather/Climate Extremes Impact and Public Health, Fudan University, Shanghai, China

<sup>5</sup>Department of Civil Engineering, Indian Institute of Technology, Delhi, 110016, India

<sup>6</sup> Shanghai Academy of Environmental Sciences, Shanghai 200003, China

<sup>7</sup>School of Public Health, Fudan University, Shanghai, 200032, China

8 Institute of Eco-Chongming (IEC), Shanghai 200062, China

*Correspondence to*: Hongliang Zhang (zhanghl@fudan.edu.cn)

## **Figure**

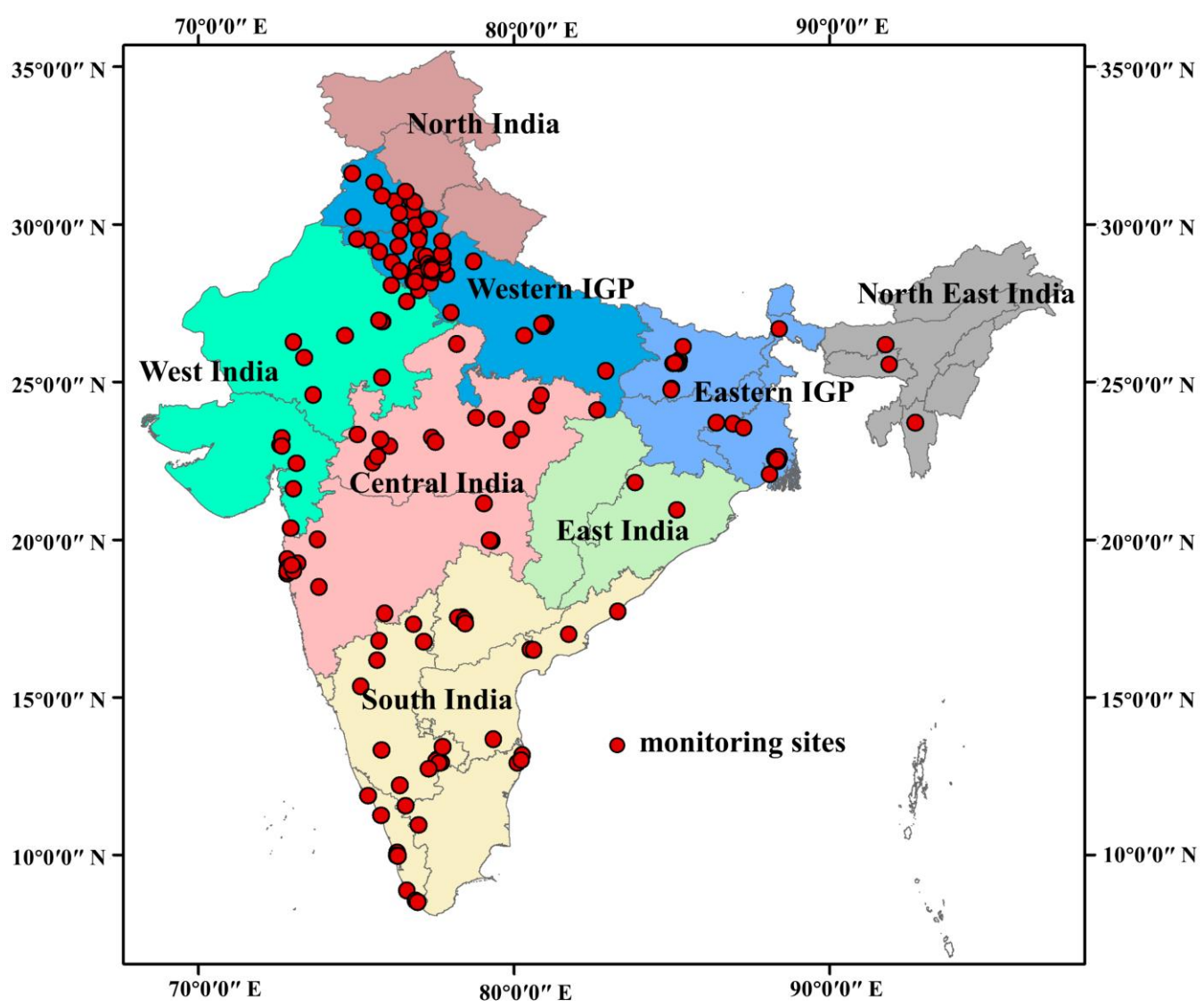

**Figure S1: Research domain and location of monitoring sites in India.**

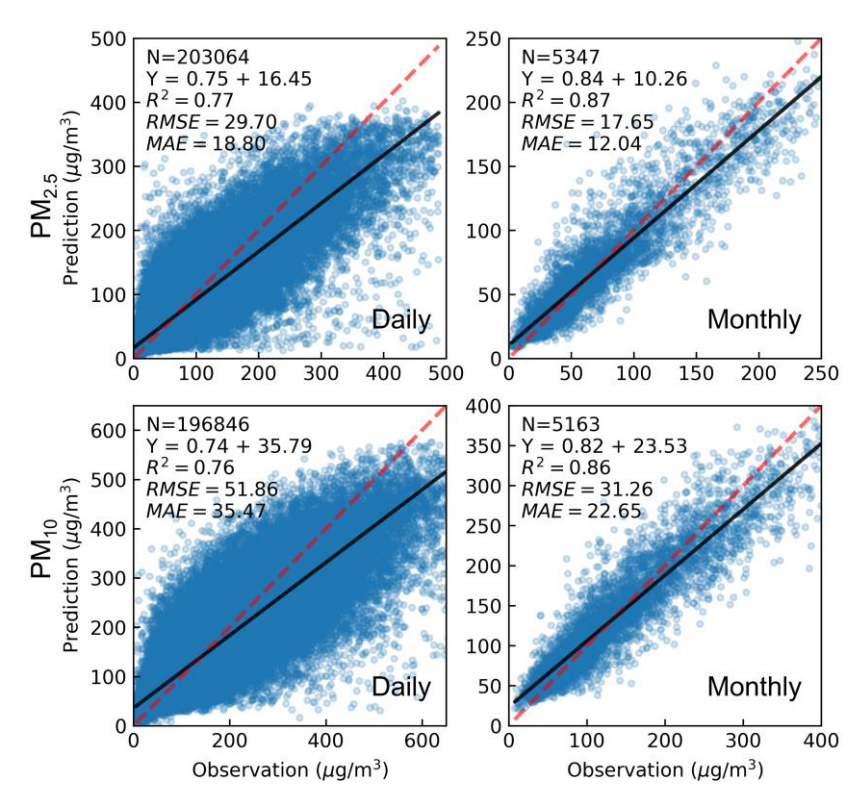

**Figure S2: Comparison between observations and predictions of out-of-sample CV for daily and monthly PM2.5 and PM10. Dashed lines denote 1:1 line. Solid lines denote linear regression fitting. The sample numbers (N), linear regression function, R2, RMSE, and MAE are also shown. Units of RMSE and MAE are μg m-3 .**

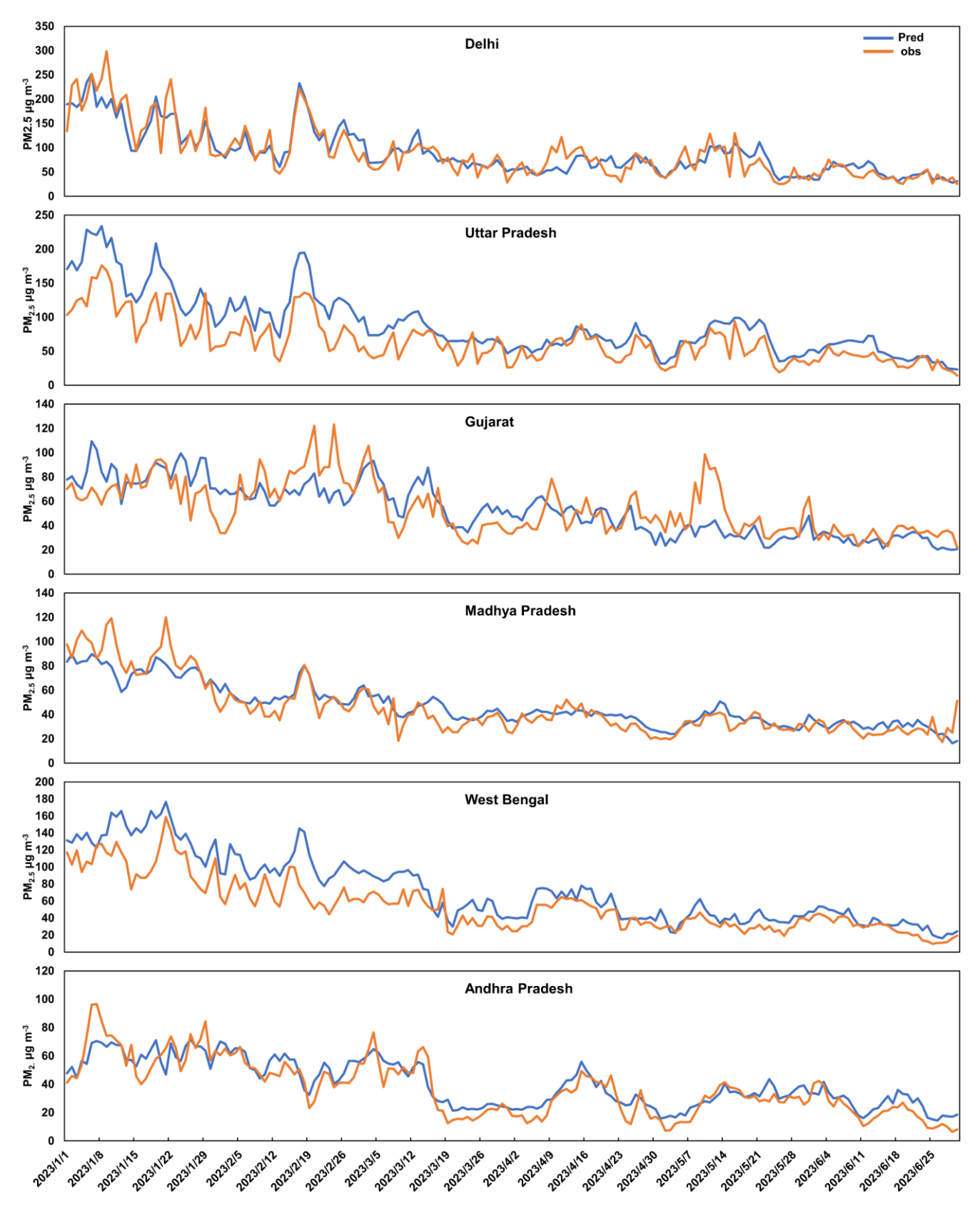

**Figure S3: Comparison between observations and predictions of daily PM2.5 for January - June in 2023.**

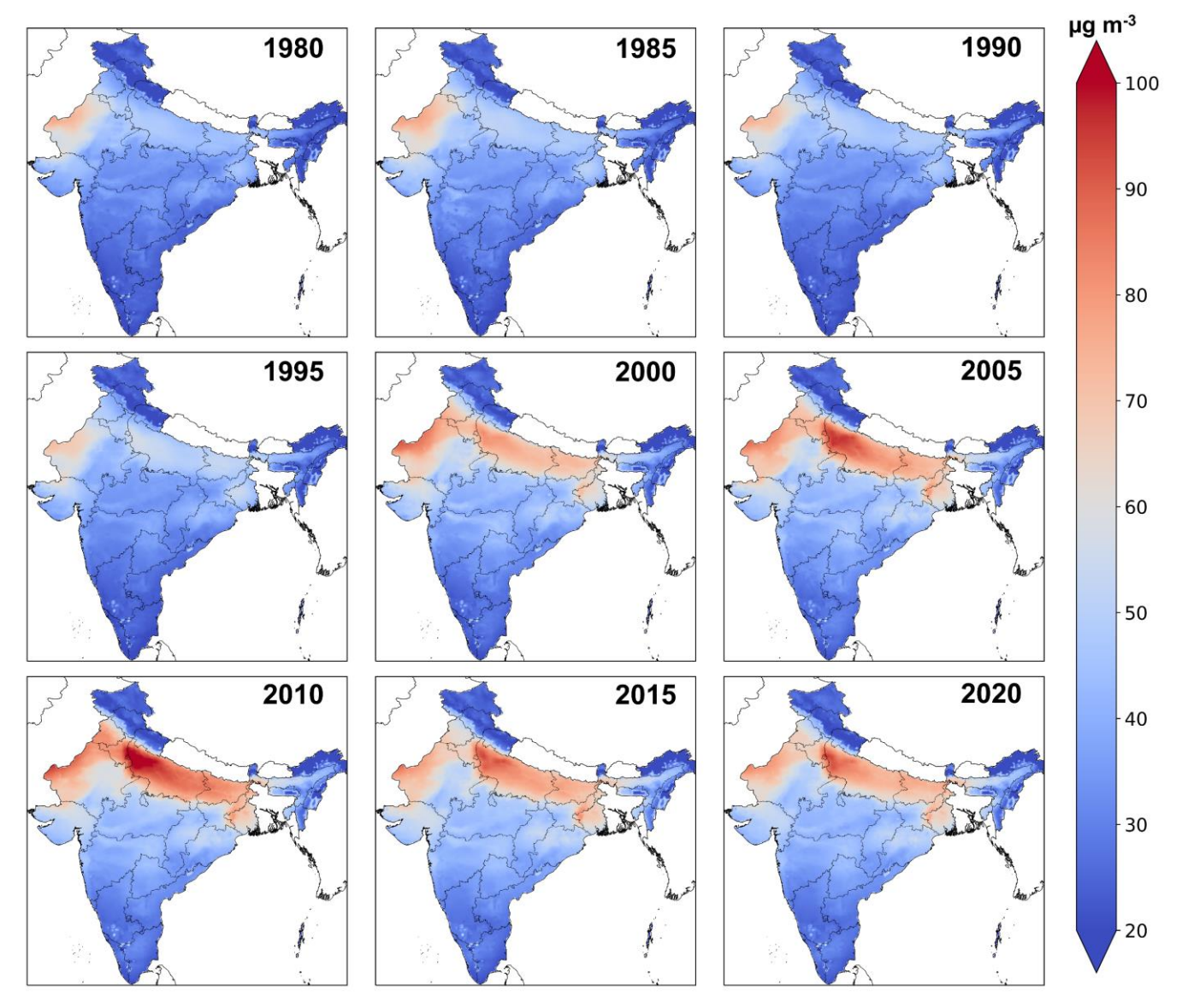

**Figure S4: The spatial patterns of annual PM2.5 in India during 1980-2022.**

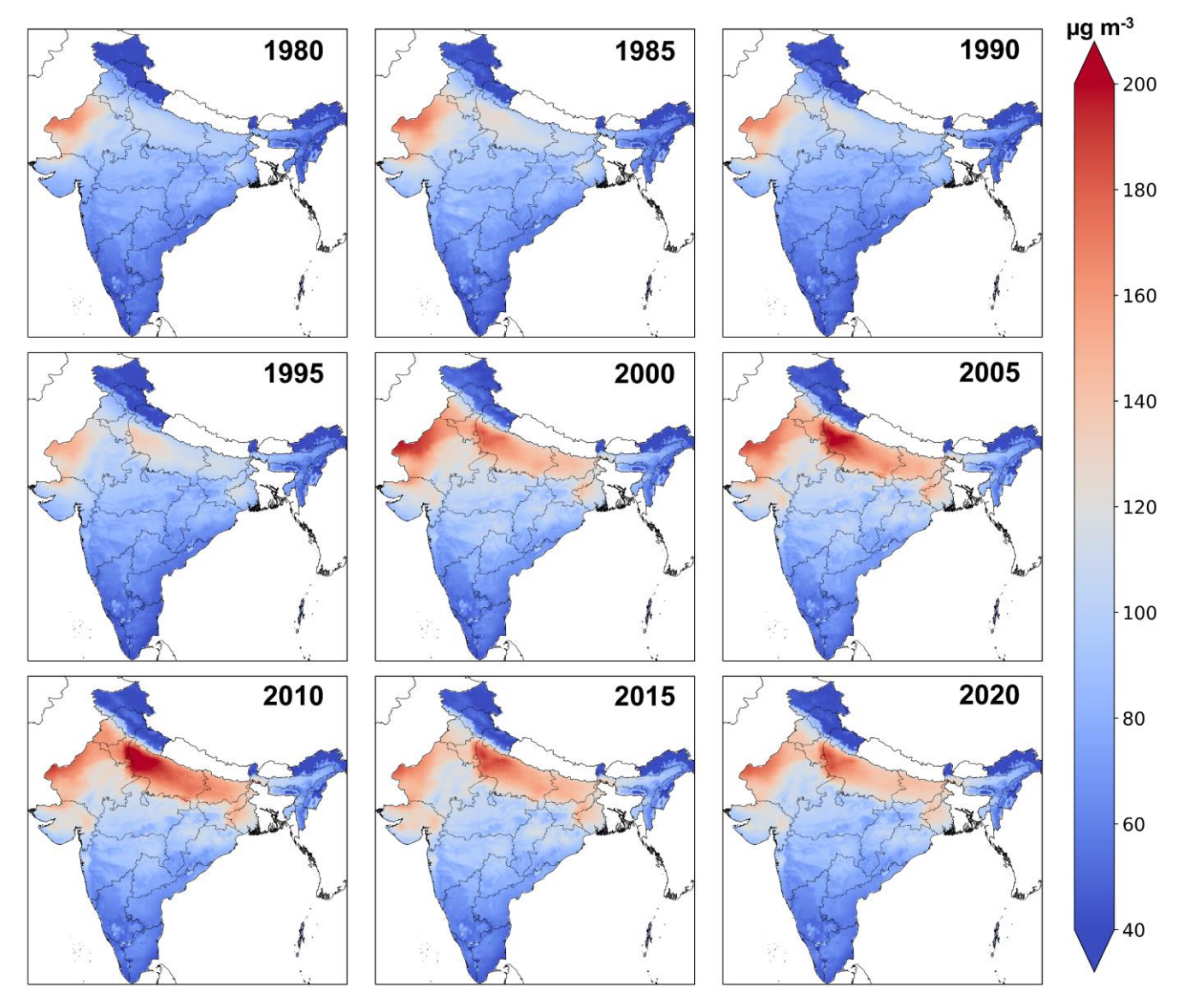

**Figure S5: The spatial patterns of annual PM<sup>10</sup> in India during 1980-2022.**

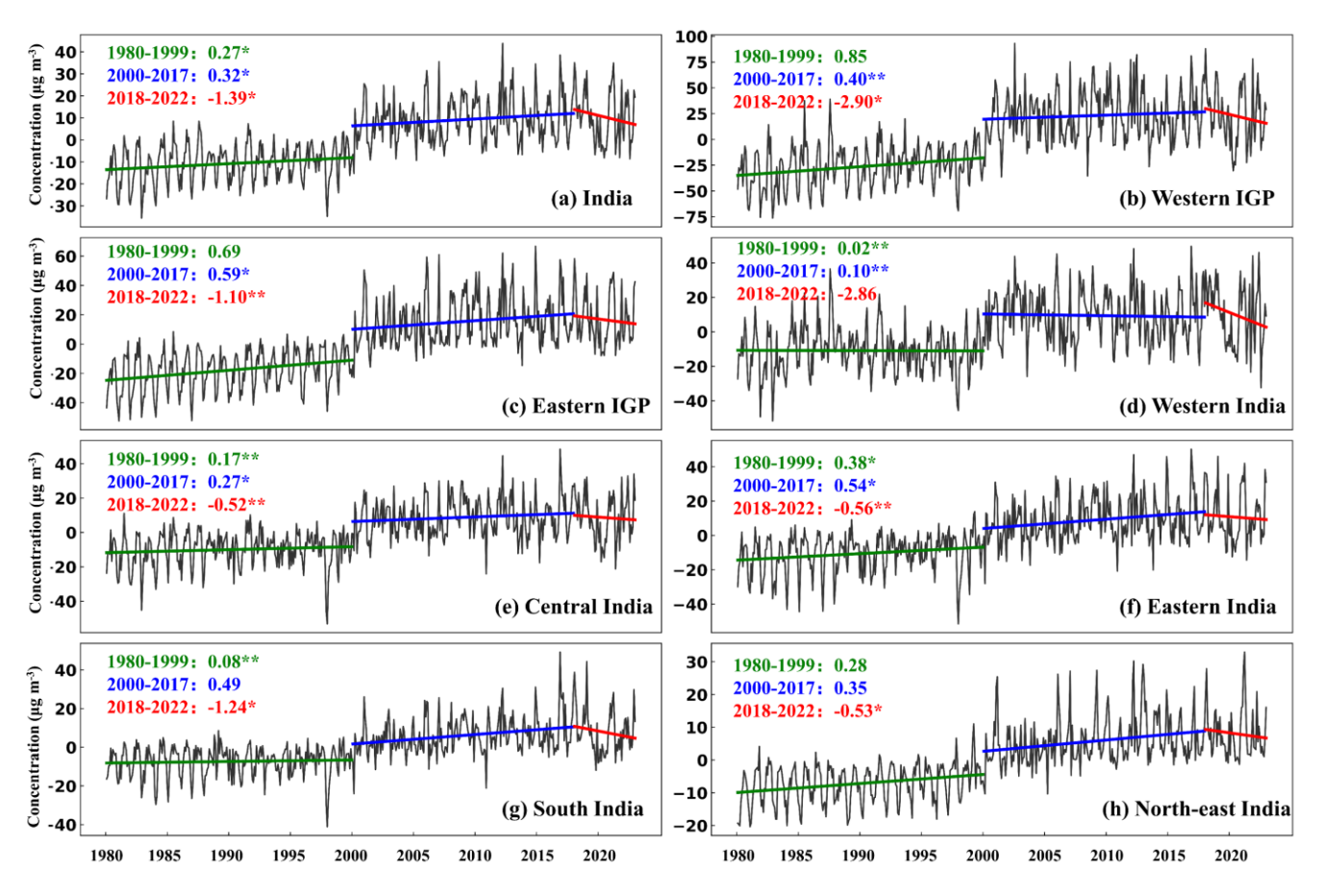

**Figure S6: Time series of monthly PM<sup>10</sup> anomaly from 1980 to 2022 in India and typical regions. The colored straight lines are the**  linear regression trend (μg/m<sup>3</sup>/yr) for different period in China, and \* represent the significance of the trends (\*mean  $p < 0.05$  and \*\* mean  $p < 0.01$ ).

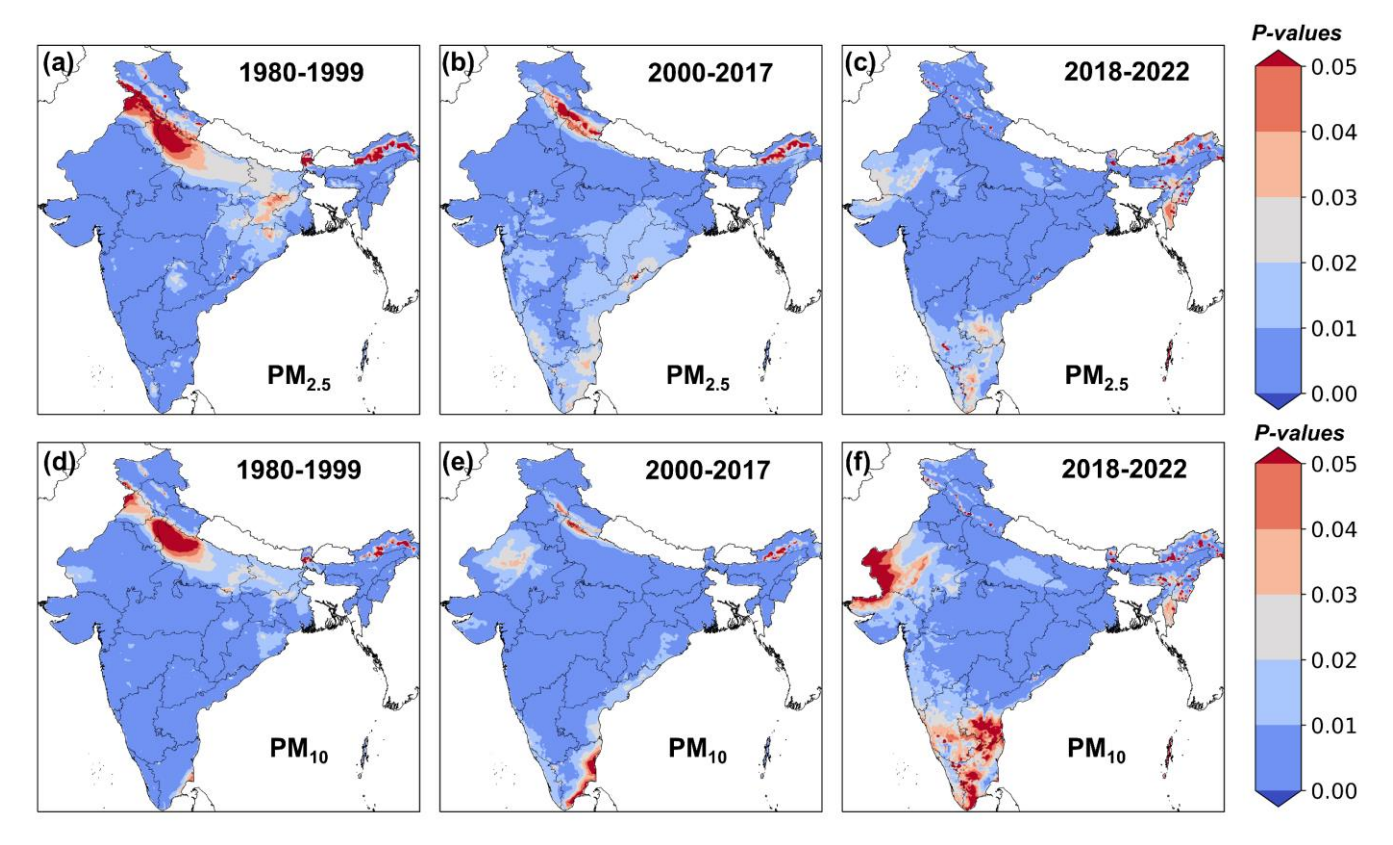

**Figure S7: Spatial patterns of the significance of the trends for PM2.5 and PM<sup>10</sup> (μg/m<sup>3</sup> /yr) during different period (1980-1999, 2000- 2017, and 2018-2022).**

## **Table**

| Species    | Region               | R    | <b>RMSE</b> | <b>MAE</b> |
|------------|----------------------|------|-------------|------------|
| $PM_{2.5}$ | India                | 0.77 | 33.58       | 23.96      |
|            | Delhi                | 0.90 | 24.04       | 17.15      |
|            | Uttar Pradesh        | 0.91 | 32.72       | 25.67      |
|            | Gujarat              | 0.69 | 16.95       | 13.06      |
|            | Madhya Pradesh       | 0.92 | 10.03       | 7.28       |
|            | West Bengal          | 0.94 | 24.25       | 19.02      |
|            | Andhra Pradesh       | 0.92 | 8.34        | 6.71       |
| $PM_{10}$  | India                | 0.72 | 64.25       | 46.69      |
|            | Delhi                | 0.80 | 50.79       | 37.26      |
|            | <b>Uttar Pradesh</b> | 0.85 | 54.05       | 44.15      |
|            | Gujarat              | 0.60 | 37.05       | 28.87      |
|            | Madhya Pradesh       | 0.88 | 19.31       | 14.40      |
|            | West Bengal          | 0.94 | 40.42       | 33.08      |
|            | Andhra Pradesh       | 0.87 | 16.62       | 13.36      |

Table S1: Daily PM<sub>2.5</sub> and PM<sub>10</sub> test results (not involved in training) for January - June in 2023. RSME and MAE unit: µg/m<sup>3</sup>.

### **Table S2: Uncertainty of estimated annual mortalities due to PM2.5-induced diseases for India and typical regions during 2000-2019.**

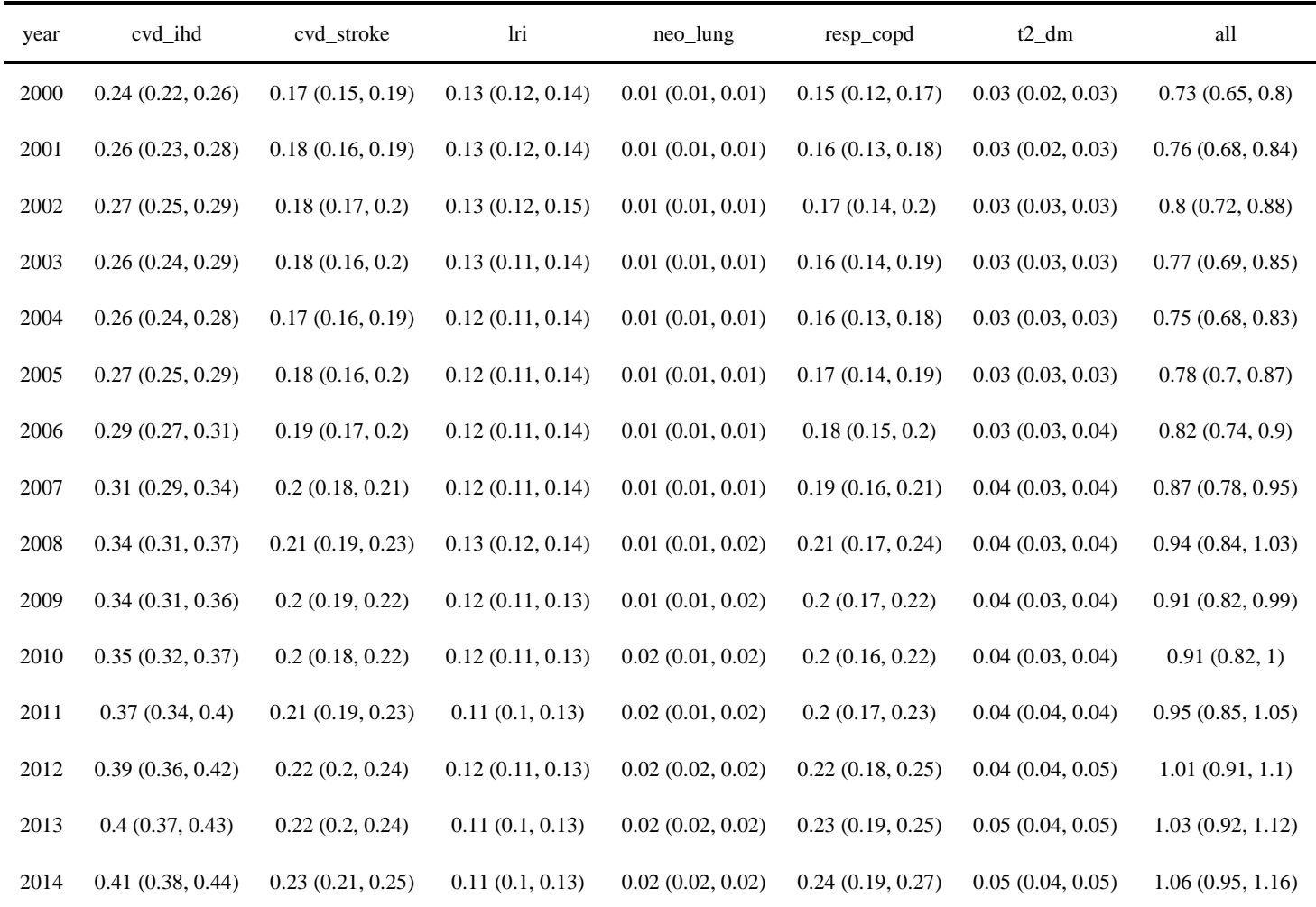

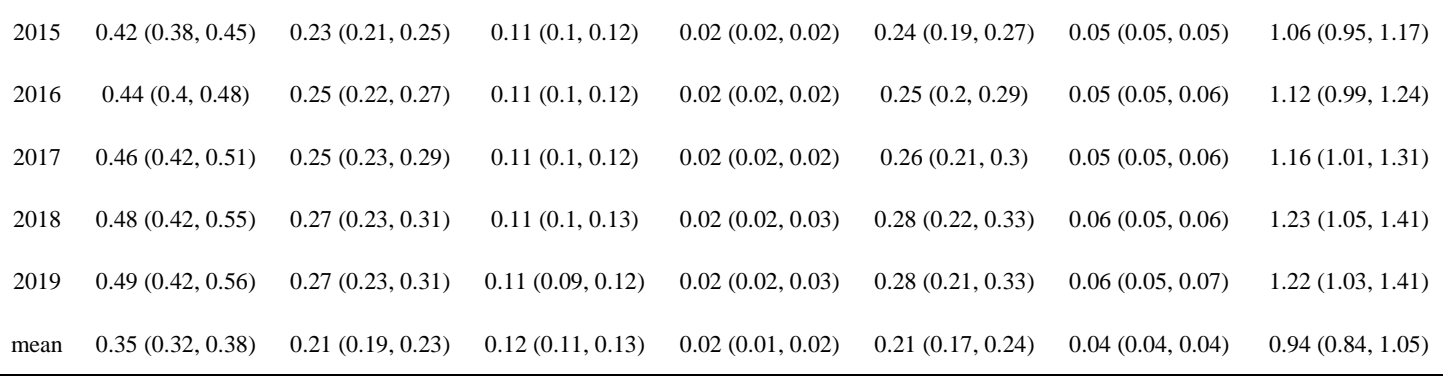

#### **Algorithm**

**Algorithm 1.** HyperparametersSelect

- 1: param\_range = hyperparameters range
- 2: delta\_rmse0 = 9999
- 3:  $\text{rmse} \_ \text{test0} = 9999$
- 4: model = lightGBM(param)
- 5: **for** param in param\_range **do**
- 6: model.train(train\_x\_data, train\_y\_data)
- 7: rmse\_train = rmse (model.predict(train\_x\_data), train\_y\_data)
- 8: rmse \_test = rmse (model.predict(test\_x\_data), test\_y\_data)
- 9: delta\_rmse = rmse\_train rmse\_test
- 10: **if** rmse\_test0 / rmse\_test > 1.01 **then**
- 11:  $\text{rmse\_test0} = \text{rmse\_test}$
- 12: **else then**
- 13: **return** param
- 14: **if** delta\_rmse / delta\_rmse0 < 1.05 **then**
- 15: delta\_rmse0 = delta\_rmse
- 12: **else then**
- 17: **return** param
- 18: **end for**